## SAP ABAP table SXNODES {SAPconnect: Communication nodes}

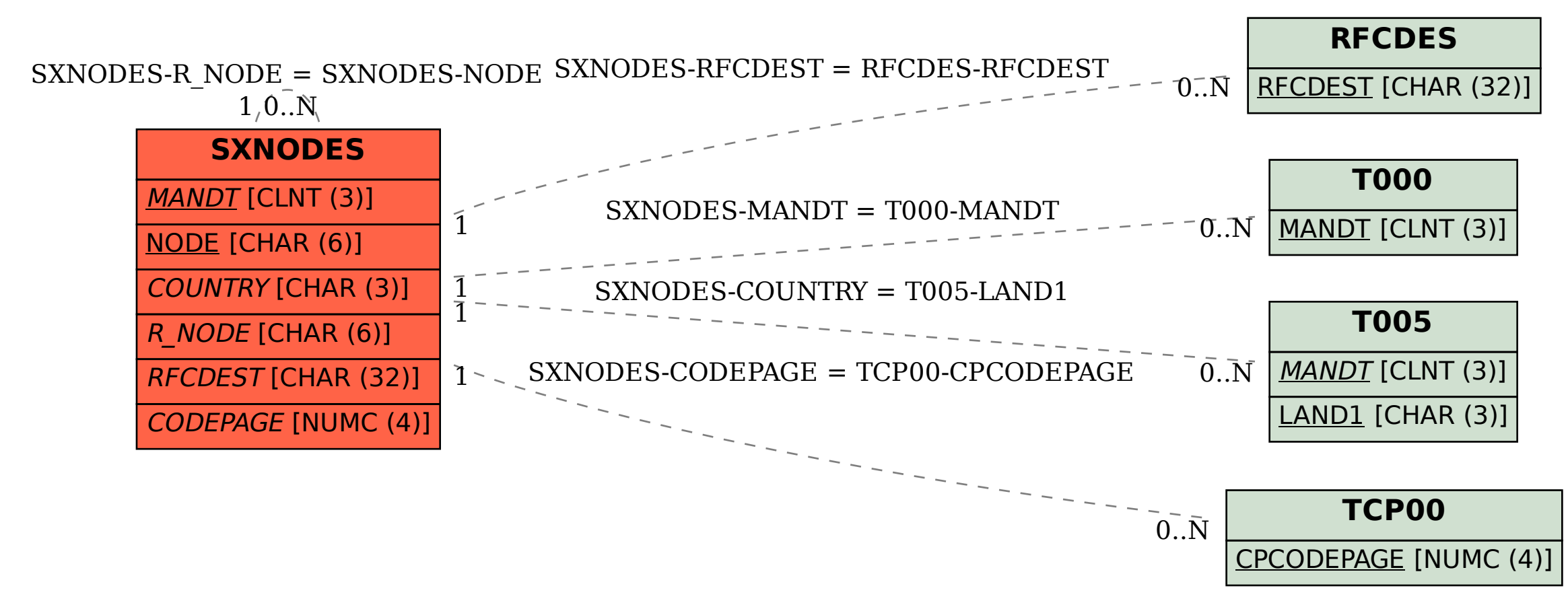